## **Oracle® Retail Store Inventory Management**

Release Notes

Release 13.2.3

October 2011

This document highlights the major changes for Release 13.2.3 of Oracle Retail Store Inventory Management (SIM).

## **Release Number**

The previous release of Oracle Retail Store Inventory Management was 13.2.1.2. In order to align the release numbers for the Oracle Retail products, this release of Oracle Retail Store Inventory Management is named 13.2.3.

## <span id="page-0-0"></span>**About Patch Releases**

Oracle Retail patch releases are periodic releases that can include the following:

- New defect fixes and product enhancements
- All of the defect fixes and enhancements that have been released through bundled hot fix releases since the last patch release

**Note:** Customers can choose whether to apply bundled hot fix releases, or wait for the next patch release. You must apply this patch release to upgrade your installation to the currently supported level:

- Customers who have applied all bundled hot fix releases must apply all new defect fixes and enhancements included in the patch release.
- Customers who have not applied bundled hot fix releases can instead apply the patch release, which also includes the fixes and enhancements from the bundled hot fix releases.

Documentation for patch releases includes the following:

- New and updated guides (for example, operations and user guides) that apply to the patch release level. These documents include all updates made since the last patch release. See ["Related Documentation](#page-7-0)" for a list of the documents published for SIM 13.2.3.
- Defect reports for new fixes and enhancements for the patch release.
- Defect reports for all bundled hot fix releases since the last patch release.
- All document versions that were released with bundled hot fix releases.

# **ORACLE®**

**Note:** Documentation is separated into folders that are identified by release numbers. Documents for bundled hot fix releases are provided again as a historical record of the changes made since the last patch release. Always refer to the most recent document versions that apply to the release level you have installed.

See the *Oracle Retail Store Inventory Management Installation Guide* for Release 13.2.3 for instructions about how to apply the defect fixes and enhancements that you have not already applied.

## **Hardware and Software Requirements**

See the *Oracle Retail Store Inventory Management Installation Guide* for information about the following:

- Hardware and software requirements
- Oracle Retail application software compatibility

#### **Application Server Deployment Options**

SIM 13.2.3 continues to support two different application servers for deployment:

- Oracle WebLogic Server 11g Enterprise Edition (10.3.3)
- Oracle Application Server 10g Enterprise Edition (10.1.3.4)

See the *Oracle Retail Store Inventory Management Installation Guide* for more information.

# **Applying the Patch Release**

Before applying the SIM 13.2.3 patch release, be sure that:

- SIM 13.2 has been installed
- Patch release SIM 13.2.1 has been applied

If you have applied SIM bundled hot fix release 13.2.1.2, you can apply just the new fixes and enhancements. If you have not applied any bundled hot fix releases, you can apply all fixes and enhancements by applying the SIM 13.2.3 patch release. See ["About](#page-0-0)  [Patch Releases](#page-0-0)."

Before applying the release over your files:

- Note whether any modules have been customized. If so, the customizations must be reapplied to the new version of the module, or the fix may need to be applied to the custom version of the code.
- Copy the original files to a different directory before you copy over them, in case you need to refer to them at a later date.

# **Running Scripts**

Back up data before running any script, because the scripts provided *do not* preserve data. See defect reports for details.

Check with your database administrator to determine whether your database should be analyzed after a script is run. In many cases, analysis of the database is necessary to take advantage of new or modified indexes intended to improve performance of the application.

## <span id="page-2-0"></span>**Functional Enhancements**

Oracle Retail Store Inventory Management 13.2.3 introduces the following functional enhancements.

### **Point-of-Sale Disposition Integration**

Building on the framework of direct inventory updates for point-of-sale transactions added in an earlier release, SIM can now automatically generate the required transactions to move an item to the correct disposition when a return is processed.

When the point-of-sale application sends a return transaction, the assumption was to always add the item back into inventory. In many cases, however, this is not the appropriate action, as in the following examples:

- Damaged or perishable grocery items that might need to be destroyed
- Electronic equipment that might need to be returned to the vendor
- Clothing that might need steaming before it is ready for sale
- Some returned items that might be sent to an outlet location

Often, the decision about what should happen to a returned item depends on the condition of an item. For example, if an item is damaged, it needs to be returned to the vendor, but if that same item is unopened, it can go back on the shelf.

In Release 13.2.3, the Web service for sales processing uses the disposition status and generates the proper inventory adjustments for returns:

- Move inventory to stock on hand
- Move inventory to unavailable
- Move inventory to out of stock

This new feature removes the manual intervention required in previous releases. It also allows better inventory control and accuracy.

**Note:** Currently this enhancement is available only if you use a third-party point-of-sale system.This feature is not integrated with any Oracle Retail applications at this time. It will be integrated with a future version of Oracle Retail Point-of-Service (ORPOS). This feature is not enabled when using ReSA or ORPOS at the time of this SIM release.

#### **Item Lookup—Warehouse and Finisher**

The item relationship is enforced for warehouse and finisher returns. To help idenitfy items on returns to a finisher or warehouse, the user can look up items by warehouse or finisher on the PC. When item lookup is accessed from a return (to warehouse or finisher) or store order (to a warehouse), the warehouse or finisher from the transaction is automatically supplied as the default lookup method..

#### **Item Lookup—Default Supplier**

To make it easier for a user to find a supplier, and to be consistent with the supplier lookup dialog, the supplier number and description field have been separated in the lookup dialog of the PC. In addition, when item lookup is accessed for direct store deliveries, returns to vendor, or store orders, the default primary lookup method is the supplier from the transaction.

### **Stock Counts Periodic Save**

Users have found it cumbersome to save their stock counts regularly. Users often forgot to save, and if a battery or wireless connection failed, the data recorded up to that point was lost.

It is now possible to configure SIM to save the item count automatically for unguided stock counts when the user moves on to a different item. This automatic save reduces the need for store personnel to remember to save manually, and it allows longer scanning periods without interruptions.

### **Stock Counts Child Lookup**

While performing a stock count on the handheld, the user is required to select the part of the count (the child count) that they want to count. SIM 13.2.3 allows the user to search for a child count based on the description of the child count.

This improves productivity, because the user was previously required to page through the list of open child counts. For a very large stock count spanning multiple classes or subclasses, or when performing a location-level stock count, the user can now scan (if the child count is numeric) or enter the description and select the child in a few steps.

#### **Returning Unavailable Inventory to a Supplier, Warehouse, or Finisher**

In previous releases, SIM always sent available units on the return to vendor warehouse and finisher transaction, and subsequently published inventory adjustments to move inventory from unavailable to available. This did not reflect the real transaction events.

With this releases, returns to warehouse, finisher, and supplier account for the shipment of unavailable inventory on the transactions, rather than sending inventory adjustments for unavailable inventory.

Returns to warehouse and finisher have also been modified to handle the inventory status at the header level. This means that all items on the return transaction must all be for available stock or all for unavailable stock. Return to supplier remains unchanged, allowing items from both inventory statuses on a return.

#### **Printer User Interface**

The new printer user interface allows printers, their logical names, and their URLs to be managed by store operations personnel through the PC client.

### **Supplier Data Security**

Supplier information can be secured in the supplier lookup dialog so that it is visible only to users with the appropriate permission. However, when an item is looked up, the same supplier information that is secured in the supplier lookup dialog is visible in the item lookup dialog. SIM is enhanced to provide the same visibility/security permissions to this information in both dialogs.

### **Stock Count Extract Report**

A new report is added to SIM that allows the retailer to extract all the required information for a third party stock counter.

The format of the report can be changed easily to fit the specific business needs of the third party counter.

#### **User-Defined Attributes**

To improve the customer experience and align with functionality available in RMS, SIM subscribes to item-level user-defined attributes (UDA). These attributes can be shared with users on tickets and labels and enable the user to find items faster during a lookup.

Item lookup allows the user to create an ad hoc search using the three types of UDAs supported in the enterprise: text, value, and date. This allows faster customer service, by allowing lookups using retailer-specific attributes.

These attributes are also available to print tickets, so additional information that had to be sourced from the merchandising system can now be looked up in the SIM database.

It is also possible to generate labels and tickets based on UDA changes. For example, if the produce UDA changes, new shelf labels or item tickets can be generated automatically with this information.

**Note:** Item-UDA is considered part of foundation data. For UDA functionality in SIM 13.2.3 to work, a script needs to be run to populate the UDA tables in SIM from RMS-Item-UDA data. See the "UDA Import Instructions" section of the *Oracle Retail Store Inventory Management Installation Guide* for more information.

#### **Rejection of Direct Store Deliveries**

In Brazil, some suppliers do not allow any modifications to the nota fiscal. To support this process, SIM 13.2.3 allows a user to reject an entire direct store delivery if there are any discrepancies in the delivery between expected and received quantities.

In a standalone SIM environment, an indicator at the supplier level can bet set to prompt the user if a delivery from a specific supplier can be accepted or should be rejected when the received quantities do not match the expected quantities.

#### **Printing Auto-Generated Serial Number Tickets**

In previous versions, when printing tickets for auto-generated serial numbers (AGSN), SIM sent each item ticket to the printer serially. This could delay receiving processes, because the printing process could prevent tickets from printing in a continuous flow. Release 13.2.3 sends all information to Oracle BI Publisher in one transmission, improving efficiency and reliability.

## **Technical Enhancements**

The following technical enhancements are included in Oracle Retail Store Inventory Management Release 13.2.3.

#### **Oracle Exadata Database Machine X2 Support**

Oracle Exadata Database Machine X2 is a combination of smart software and industry-standard hardware. It provides database-aware storage services, such as the ability to offload database processing from the database server to storage, transparently, without affecting SQL processing and your database applications.

Oracle Retail Store Inventory Management Release 13.2.3 is supported on Oracle Exadata Database Machine X2 through the binary compatibility with Oracle Linux Release 5 Update 5 and Oracle Database 11g Release 2 Enterprise Edition on Oracle Real Application Clusters (RAC) 11g.

## **Defect Fixes and Documentation**

A defect fix is a modification to the base Oracle Retail code (for example, a bug fix, a performance enhancement, or a functional enhancement). Each defect fix that is included in this release has a corresponding defect report titled <*defect-number*>.PDF (for example, 12345678.PDF).

Review each defect report carefully before implementing the defect fixes. Note that scripts do not preserve data. Make sure that all data is backed up before you run any script.

## **Noteworthy Defect Fixes**

The following topics highlight:

- Noteworthy defect fixes and enhancements that are new for Release 13.2.3
- Noteworthy defect fixes and enhancements for bundled hot fix release 13.2.1.2

**Note:** SIM 13.2.1.1 was a documentation-only release that did not include any code.

All defect fixes for Release 13.2.1.2 are also included in Release 13.2.3 and can be applied through the installation of this patch release. See the *Oracle Retail Store Inventory Management Installation Guide* for Release 13.2.3 for instructions to apply the defect fixes and enhancements that you have not already applied.

The following are not complete lists. See the cross-reference spreadsheets and defect reports included with this release for complete lists and full details.

#### **Release 13.2.3**

**Note:** The document **13087684.PDF** summarizes the functional enhancements added to SIM 13.2.3 (see ["Functional Enhancements"](#page-2-0)).

The following are noteworthy defect fixes that have not been released previously through a bundled hot fix release. See **DEFECT MODULE XREF SIM 13.2.3.XLS** for a complete list of defect fixes and enhancements for SIM 13.2.3.

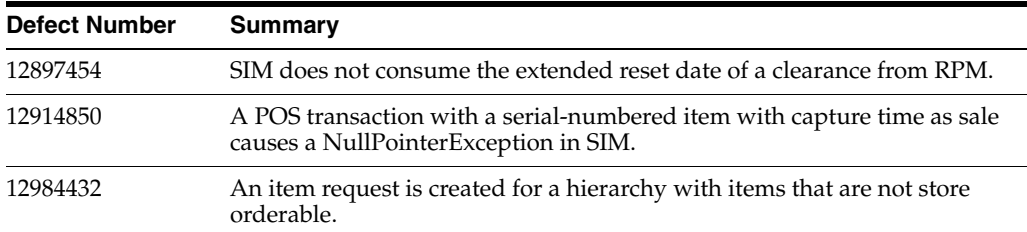

#### **Release 13.2.1.2**

The following are noteworthy defect fixes and enhancements that were provided in the SIM 13.2.1.2 release. These are also included in the SIM 13.2.3 patch. See **DEFECT MODULE XREF SIM 13.2.1.2.XLS** for a complete list of SIM 13.2.1.2 defect fixes.

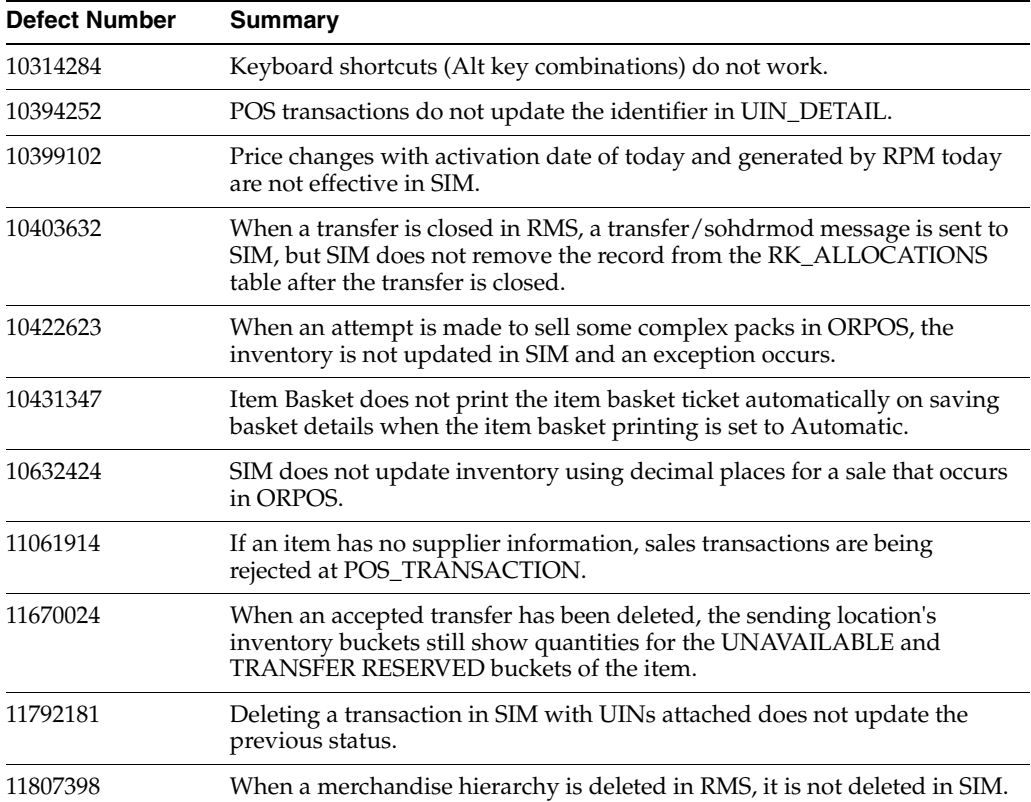

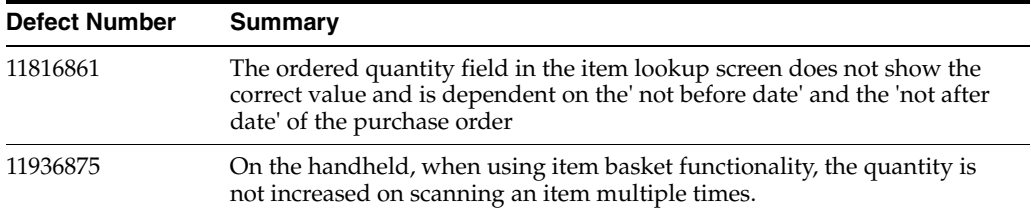

# <span id="page-7-0"></span>**Related Documentation**

For more information, see the following documents in the Oracle Retail Store Inventory Management Release 13.2.3 documentation set:

- **Oracle Retail Store Inventory Management Data Model**
- **Oracle Retail Store Inventory Management Implementation Guide**
- **Oracle Retail Store Inventory Management Installation Guide**
- *Oracle Retail Store Inventory Management Licensing Information*
- *Oracle Retail Store Inventory Management Operations Guide*
- *Oracle Retail Store Inventory Management User Guide* and online help

#### Oracle® Retail Store Inventory Management Release Notes, Release 13.2.3

#### Copyright © 2011, Oracle and/or its affiliates. All rights reserved.

This software and related documentation are provided under a license agreement containing restrictions on use and disclosure and are protected by intellectual property laws. Except as expressly permitted in your license agreement or allowed by law, you may not use, copy, reproduce, translate, broadcast, modify, license, transmit, distribute, exhibit, perform, publish, or display any part, in any form, or by any means. Reverse engineering,<br>disassembly, or decompilation of this software, unless required by law fo

The information contained herein is subject to change without notice and is not warranted to be error-free. If you find any errors, please report them to us in writing.

If this software or related documentation is delivered to the U.S. Government or anyone licensing it on behalf of the U.S. Government, the following notice is applicable:

U.S. GOVERNMENT RIGHTS Programs, software, databases, and related documentation and technical data delivered to U.S. Government customers are "commercial computer software" or "commercial technical data" pursuant to the applicable Federal Acquisition Regulation and agency-specific supplemental regulations. As such, the use, duplication, disclosure, modification, and adaptation shall be subject to the restrictions and license terms set forth in the applicable Government contract, and, to the extent applicable by the terms of the Government contract, the additional rights set forth in FAR 52.227-19, Commercial Computer Software License (December 2007). Oracle USA, Inc., 500 Oracle Parkway, Redwood City, CA 94065.

This software is developed for general use in a variety of information management applications. It is not developed or intended for use in any inherently dangerous applications, including applications which may create a risk of personal injury. If you use this software in dangerous applications, then you shall be responsible to take all appropriate fail-safe, backup, redundancy, and other measures to ensure the safe use of this software. Oracle Corporation and its affiliates disclaim any liability for any damages caused by use of this software in dangerous applications.

Oracle is a registered trademark of Oracle Corporation and/or its affiliates. Other names may be trademarks of their respective owners.

This software and documentation may provide access to or information on content, products, and services from third parties. Oracle Corporation and its affiliates are not responsible for and expressly disclaim all warranties of any kind with respect to third-party content, products, and services. Oracle Corporation and its affiliates will not be responsible for any loss, costs, or damages incurred due to your access to or use of third-party content, products, or services.

#### **Value-Added Reseller (VAR) Language**

#### **Oracle Retail VAR Applications**

The following restrictions and provisions only apply to the programs referred to in this section and licensed to you. You acknowledge that the programs may contain third party software (VAR applications) licensed to Oracle. Depending upon your product and its version number, the VAR applications may include:

(i) the **MicroStrategy** Components developed and licensed by MicroStrategy Services Corporation (MicroStrategy) of McLean, Virginia to Oracle and imbedded in the MicroStrategy for Oracle Retail Data Warehouse and MicroStrategy for Oracle Retail Planning & Optimization applications.

(ii) the **Wavelink** component developed and licensed by Wavelink Corporation (Wavelink) of Kirkland, Washington, to Oracle and imbedded in Oracle Retail Mobile Store Inventory Management.

(iii) the software component known as **Access Via™** licensed by Access Via of Seattle, Washington, and imbedded in Oracle Retail Signs and Oracle Retail Labels and Tags.

(iv) the software component known as **Adobe Flex™** licensed by Adobe Systems Incorporated of San Jose, California, and imbedded in Oracle Retail Promotion Planning & Optimization application.

You acknowledge and confirm that Oracle grants you use of only the object code of the VAR Applications. Oracle will not deliver source code to the VAR Applications to you. Notwithstanding any other term or condition of the agreement and this ordering document, you shall not cause or permit alteration of any VAR Applications. For purposes of this section, "alteration" refers to all alterations, translations, upgrades, enhancements, customizations or modifications of all or any portion of the VAR Applications including all reconfigurations, reassembly or reverse assembly,<br>re-engineering or reverse engineering and recompilations or reverse compilations You acknowledge that it shall be a breach of the agreement to utilize the relationship, and/or confidential information of the VAR Applications for purposes of competitive discovery.

The VAR Applications contain trade secrets of Oracle and Oracle's licensors and Customer shall not attempt, cause, or permit the alteration, decompilation, reverse engineering, disassembly or other reduction of the VAR Applications to a human perceivable form. Oracle reserves the right<br>to replace, with functional equivalent software, any of the VAR Applications